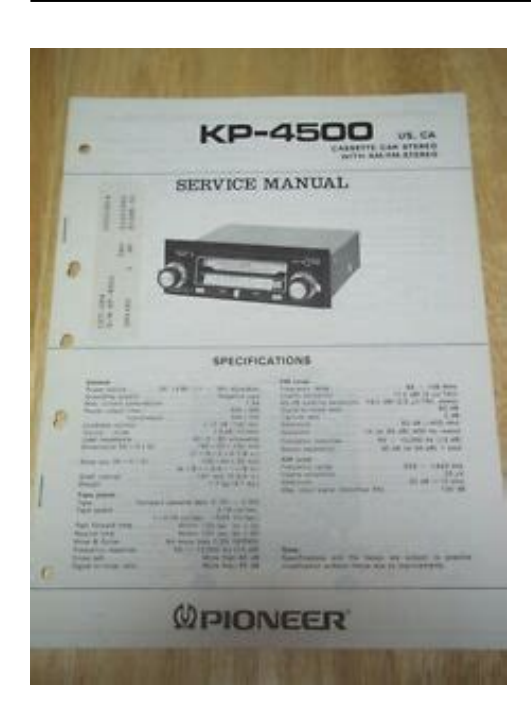

**File Name:** car audio manuals download free.pdf **Size:** 2465 KB **Type:** PDF, ePub, eBook **Category:** Book **Uploaded:** 15 May 2019, 20:53 PM **Rating:** 4.6/5 from 623 votes.

#### **Status: AVAILABLE**

Last checked: 3 Minutes ago!

**In order to read or download car audio manuals download free ebook, you need to create a FREE account.**

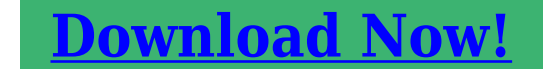

eBook includes PDF, ePub and Kindle version

**[✔ Register a free 1 month Trial Account.](http://srwt.ru/pdf/car audio manuals download free) [✔ Download as many books as you like \(Personal use\)](http://srwt.ru/pdf/car audio manuals download free)**

**[✔ Cancel the membership at any time if not satisfied.](http://srwt.ru/pdf/car audio manuals download free)**

**[✔ Join Over 80000 Happy Readers](http://srwt.ru/pdf/car audio manuals download free)**

## **Book Descriptions:**

We have made it easy for you to find a PDF Ebooks without any digging. And by having access to our ebooks online or by storing it on your computer, you have convenient answers with car audio manuals download free . To get started finding car audio manuals download free , you are right to find our website which has a comprehensive collection of manuals listed.

Our library is the biggest of these that have literally hundreds of thousands of different products represented.

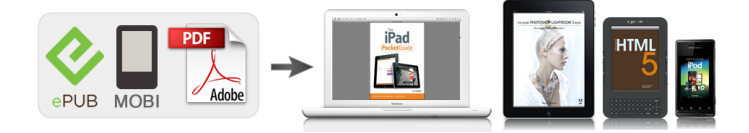

#### **Book Descriptions:**

# **car audio manuals download free**

Please use the form below to log in, or click the signup tab to create a new account. Please let us know if you have any questions or comment on how we run HifiManuals. We currently have over 65.000 audio manuals available in more than 750 different brands. Everything on this site can be downloaded for free. Simply use our search form above to find your desired manual, and download it for free. You can download a maximum of 3 items a day. Ballantyne Bang and Olufsen Barthe BASF Basis Audio Bay Audio Unity Audio Universal Remote Control VAC Vandersteen Audio Vaux Electronics Velleman Velodyne Acoustics Verdier Vidikron This data is collected and thus shared with Google. Got it. And by having access to our ebooks online or by storing it on your computer, you have convenient answers with Free Car Manual Online. To get started finding Free Car Manual Online, you are right to find our website which has a comprehensive collection of manuals listed. Our library is the biggest of these that have literally hundreds of thousands of different products represented. I get my most wanted eBook Many thanks If there is a survey it only takes 5 minutes, try any survey which works for you. However, you may printout one copy for personal, noncommercial use. The contents of the product manuals are subject to change without notice when there are changes in the product's specifications or in regulations and may differ from the product or product manual you own. If there are differences in the specifications of the product you own and the product manual on this site, or if you have questions regarding the contents of this site, please contact Customer Service. However, the product manuals on this site are not updated with every revision of product manuals that come with the products. If you are unable to find the product manual you are looking for, please contact Customer Service and purchase it.<http://bvsbs.org/royal/userfiles/3g-watcher-manual.xml>

### **car audio manuals download free, car audio manuals download free download, car audio manuals download free software, car audio manuals download free windows 7, car audio manuals download free pc.**

There may be cases where the applicable product manual cannot be purchased due to cessation of production or other reasons. In some cases Clarion may not be able to answer questions regarding these product manuals from those who have not purchased the products. If your computer does not have this software, you can download the appropriate version for your PC from Adobe's website by clicking on the icon. CarAudio Connect Aux with Bluetooth F4U037tt CarAudio Connect Aux F8M118tt CarAudio Connect FM with Bluetooth F8M117tt CarAudio Connect FM F8M120tt This EndUser License Agreement this "Agreement" is a legal document that contains the terms and conditions under which limited use of certain Software as defined below that operates with the Product is licensed to you. Software does not include any Open Source Software as defined below. As part of this license, you may A operate the Software in the manner described in the user documentation for the Software; B where the Software is provided for download onto a personal computer or mobile device, make as many copies of the Software as you reasonably need for your own use this does not include firmware; and C permanently transfer all of your rights to use the Product including but not limited to the Software to another person, so long as that person also agrees to be bound by this Agreement, and following such transfer you stop using the Product and the Software. You only have the nonexclusive right to use the Software in accordance with this Agreement. All rights not expressly granted to you by Belkin under this Agreement are hereby reserved by Belkin. You will not acquire such rights, whether through estoppel, implication, or otherwise. Such terms of use may prohibit you from doing some of the things you are permitted to

do under this Agreement, or permit you to do some of the things you are prohibited from doing under this Agreement.<http://www.lombardpruszkow.pl/local/userfiles/3g2c7-lk201-manual.xml>

In addition, application of the App Store's terms of use may result in other terms of this Agreement not being applicable to the Software or applying in a different way than this Agreement states. If your use of the Software is subject to an App Store's terms of use, then in the event of any conflict or ambiguity between the terms of this Agreement and such App Store's terms of use, the App Store's terms of use will govern, but only to the extent necessary to resolve such conflict or ambiguity, and the terms of this Agreement will otherwise remain in full force and effect. Notwithstanding anything to the contrary in this Agreement, by using the Software, you acknowledge and agree that it is solely your responsibility to understand the terms of this Agreement, as well as the terms of use of any App Store that may be relevant to the Software or the Product. If you decide not to download and use an upgrade or update provided by Belkin, you understand that you could put the Software at risk to serious security threats or cause the Software to become unusable or unstable. Some Products include an autoupdate feature, which gives us the ability to make updates automatically. You can change autoupdate options by changing your settings within the Product account information. In very limited cases, updates may still be automatically applied, regardless of the autoupdate setting. For example, we may provide an automatic update that fixes a security breach or vulnerability to your network. We may also provide you with updated Software data files automatically to benefit you, such as to provide you with updated device information to identify new devices in your network. These data files do not update your firmware, but consist of Software files that are cached on your Product and override older files. By agreeing to this Agreement, you agree to automatic updates.

Our goal is to provide you with a positive experience when using our apps, products and services, while at the same time keeping your Personal Information, as defined in the Belkin Privacy Policy the "Privacy Policy", secure. Our privacy practices are described in the Privacy Policy, as well as in separate notices given when an app, product or service is purchased or downloaded. By using Belkin Products or providing us with your Personal Information, you are accepting and consenting to the practices, terms and conditions described in the Privacy Policy. At all times your information will be treated in accordance with the Belkin Privacy Policy, which is incorporated by reference into this Agreement and can be viewed here. This license does not apply to Open Source Software contained in the Software. Rather, the terms and conditions in the applicable Open Source Software license shall apply to the Open Source Software. Nothing in this Agreement limits your rights under, or grants you rights that supersede, any Open Source Software license. You acknowledge that the Open Source Software license is solely between you and the applicable licensor of the Open Source Software. You shall comply with the terms of all applicable Open Source Software licenses, if any. License and copyright information for the Open Source Software are disclosed in the Product documentation, within the "Support" tab on Belkin websites and within the "Contact Us" section on Belkin websites. Belkin is not obligated to provide any maintenance or support for the Open Source Software or any Product Software that has been modified by you pursuant to an Open Source Software license. Open source licenses are generally licenses that make source code available for free modification and distribution, but can also apply to technology received and distributed solely in object code form.

Therefore, you must treat the Software like any other material protected by laws and treaties relating to international property rights and in accordance with this Agreement. These features are provided solely as a convenience to you. Linked Sites are not under Belkin's control, and Belkin is not responsible or liable for and does not endorse the content or practices of such Linked Sites, including any information or materials contained on such Linked Sites. You will need to make your own independent judgment regarding your interaction with these Linked Sites. You hereby waive and release any legal claim you might have against Belkin with respect to these sites or thirdparty

products or services, and your use of these sites, thirdparty products or services. We encourage you to read the terms and conditions and privacy policy of each third party website that you choose to visit. Once accepted, this Agreement remains in effect until terminated. The limited license in this Agreement will be automatically terminated if you fail to comply with any of the terms and conditions in this Agreement. You agree that upon such termination, you will immediately destroy all programs and documentation that relate to the Software, including all copies made or obtained by you, and otherwise cease use of the Software. If the Software has been installed on a personal computer or mobile device, you must uninstall the Software immediately. If the Software is software or firmware embedded on a Product, you must stop using the Product. All provisions of this Agreement except for Section 1 and the limited warranty in Section 12 the first paragraph will survive termination. If you make an eligible software media claim under this warranty during the Warranty Period the "Limited Warranty", Belkin will honor this warranty by replacing the Software media.

To make a claim under this Limited Warranty, return the defective media along with the sales receipt directly to Belkin at the following address Belkin International, Inc., 12045 E. Waterfront Drive, Playa Vista, CA 90094. This Limited Warranty is void if failure of the media has resulted from accident, abuse, or misapplication. Any replacement media will be warranted for the remainder of the original Warranty Period or thirty 30 days, whichever is longer. In relation to consumers who are entitled to the benefit of the CGA, the media on which Software is provided comes with guarantees that cannot be excluded under New Zealand law, and this Limited Warranty is in addition to any statutory rights such consumers may have under New Zealand law. This Limited Warranty does not apply in Australia. Consumers in Australia have statutory rights in relation to the Software and media on which the Software is provided under the Australian Consumer Law. Belkin does not guarantee or promise any specific level of energy savings or other monetary benefit from the use of the Products or Software or any other feature. Actual energy savings and any associated monetary benefits vary based on factors beyond Belkin's control or knowledge. From time to time, Belkin may use the Software to provide you with information that is unique to you and your energy usage and suggests an opportunity to save money on energy bills if you adopt suggestions or features of the Product or Software. You acknowledge that this information is not a guarantee of actual savings, and you agree not to seek monetary or other remedies from Belkin if your savings differs. All information provided to you by Belkin is provided "as is" and "as available". We cannot guarantee that it is correct or up to date. In cases where it is critical, accessing information through the Software is not a substitute for direct access of the information in the home.

You represent and warrant that you are not a citizen of an embargoed or "terrorist supporting" country or a prohibited or restricted end user under applicable U.S. or local export and antiterrorism laws, regulations and lists. You agree to strictly comply with all export control laws and regulations and agree not to export, reexport, divert, transfer or disclose any portion of the Software or any related technical information or materials, directly or indirectly, in violation of any applicable export law or regulation. Use of either the Software or user documentation or both constitutes agreement by the U.S. Government that the Software and user documentation are "commercial computer software" and "commercial computer software documentation," and constitutes acceptance of the rights and restrictions herein. This Agreement constitutes the entire agreement between Belkin and you with respect to the Software and your use thereof and supersedes any conflicting or additional terms contained in any purchase order or elsewhere. No provision of this Agreement may be waived, modified or superseded except by a written instrument accepted by Belkin and you. However, the Belkin Privacy Policy referenced herein is subject to change in the manner described in that document. Belkin may provide translations of this Agreement as a convenience to users. However, in the event of a conflict or inconsistency between the English and any nonEnglish versions, the English version of this Agreement shall govern, to the

extent not prohibited by local law in your jurisdiction. Any suppliers of Belkin shall be direct and intended thirdparty beneficiaries of this Agreement, including without limitation with respect to the disclaimers of warranties and limitations on liability set forth herein. Other than as set forth in the preceding sentence, a person or entity who is not a party to this Agreement shall not have any right to enforce any term of this Agreement.

No failure or delay in exercising any right or remedy shall operate as a waiver of any such or any other right or remedy. The language of this Agreement shall not be construed strictly for or against either party, regardless of who drafted such language or was principally responsible for drafting it. The rights and obligations under this Agreement are not assignable by you, and any attempted assignment shall be void and without effect. This Agreement shall bind and inure to the benefit of the parties and their successors and permitted assigns. In the event of any legal proceeding between the parties arising out of or related to this Agreement, the prevailing party shall be entitled to recover, in addition to any other relief awarded or granted, its costs and expenses including reasonable attorneys' and expert witness' fees incurred in any such proceeding. Any action arising out of or relating to this Agreement may be brought exclusively in the appropriate state or federal court in Los Angeles, California, and Belkin and you irrevocably consent to the jurisdiction of such courts and venue in Los Angeles, California. However, if you are a consumer and you live in a country where Belkin markets or distributes the Software, local law may require that certain consumer protection laws of your country of residence apply to some sections of this Agreement. In addition, Belkin may seek injunctive relief in any court having jurisdiction to protect its intellectual property rights. Each of the United Nations Convention on Contracts for the International Sale of Goods and the United Nations Convention on the Limitation Period in the International Sale of Goods is hereby expressly excluded and will not apply to this Agreement. Thirdparty trademarks mentioned are the property of their respective owners. All rights reserved. Contact our support team.Learn More Check out our Privacy Policy if youd like to learn more. TEAC is a trademark of TEAC Corporation, registered in the U.S.

and other countries. Other company names, product names and logos are the trademarks or registered trademarks of their respective owners. Coverage is subject to the terms and conditions of your New Vehicle Limited Warranty. See Owners Warranty and Maintenance Guide for details. Starting with the 2020 model year, every Toyota hybrid battery warranty is being increased from 8 years or 100,000 miles, to 10 years from date of first use, or 150,000 miles whichever comes first. This enhancement serves as an indication of our confidence in the quality, dependability, and reliability of our products. The HV battery may have longer coverage under emissions warranty.For Toyota hybrid vehicles beginning with model year 2020, the hybrid HV battery is covered for 10 years from original date of first use or 150,000 miles, whichever comes first. Coverage is subject to the terms and conditions of your New Vehicle Limited Warranty. See Owners Warranty and Maintenance Guide for details. Most have 12month coverage, and there arent many, if any, companies that offer a longer guarantee. Car covers are warranted for 12 months from the date of purchase and do not assume any coverage under the Toyota New Vehicle Limited Warranty. So we thought the TCUV Warranty should be just as thorough. The HV battery may have longer coverage under emissions warranty. We also add a 1year 24hour Roadside Assistance Plan 4 from original date of TCUV purchase. For the enhanced peace of mind of an available Extended Vehicle Service Agreement, please visit Toyota Financial Services. From audio to optionalNo need to hunt down aDetailed Toyota manuals andPlus, learn more aboutWhats more, ToyotaSelect your Toyota model to. Downloads Navitel Navigator Update Center Software Voice packages Maps for Navitel Navigator Documentation Navitel DVR Center Application Program Navitel DVR Player Online services Update the dashcam Please follow the instructions to install or update the software.

Use this tool only in case the program you want to update is running. If it is not possible to start the

program on your device or the program has been deleted, follow the instructions to install the program manually. To start the update process, download and install Navitel Navigator Update Center for Windows. Follow the steps described in the instruction. Navitel Monitoring Version for mobile devices running on Android Download APK file. The right is reserved to change specifications, colours of the models and items illustrated and described on this website at any time. By continuing to use this website, you agree to the use of cookies. Our cookies notice provides more information about what cookies we use and how you can change them. All rights reserved. Apple is not responsible for the operation of this device or its compliance with safety and regulatory standards.iPhone, iPod, iPod classic, iPod nano, and iPod touch are trademarks of Apple Inc., registered in the U.S. and other countries. The compatibility information will be displayed. Be sure to read it. If any modification has been applied to the cellphone after our test, available functions may be different from the content listed here. This does not guarantee that all units of the same cellphone model will offer the same result. Refer to the cellphones instructions for details. All characters may not be displayed in all cases. For example on certain cellphones, making a call via KENWOOD head unit is possible only while the cellphones display is showing the standby screen. If so, please retry Pairing after deleting the Pairing on both the KENWOOD unit and the device to be connected. Please check the operation of your cellphone in advance. In this case, try again after confirming the settings of your cellphone or turning the power off and then turning on again for both the KENWOOD unit and your cellphone.

Unrecognizable characters will be skipped; make sure the correct number has been displayed before making a call from the phonebook. In this case sound quality is low. The Audio file, which is not conforming to the specification, may not play normally, or the file and folder names may not display correctly. Trailer Assist and Blind Spot Detect that increase your comfort and safety in particular. In these videos we explain how the various systems work and how to control them, so you can take full advantage. All the systems and functions are presented on several SKODA models, but are valid for all vehicles that are equipped with them. You can have digital version of car manual, plenty of instructional videos, you can match the app with your favourite dealer and use various services. English German Czech English German Czech. Our cookies policy explains more about cookies and you can change your settings at any time. By continuing to use our website you are agreeing to our use of cookies. Dont worry, you can edit this information later. Dont worry, you can edit this information later. Discover why SEAT is best for you and your drivers Start here Find everything you need to support you and your business here. Tips for successful searching Enter the 10digit part number of your device not the number beginning with BP If you do not get any matches with the complete number, try it again with the 7digit series number and select the right product from the list If you do not have a number, you can also search for the name. However, searching for names or parts thereof may lead to multiple results. It may be possible that not all documents are available for each product variant.HideA 8619003011 BEDIENTEIL. Aspen 8619003014 VERSTAERKER.Dont hesitate to contact us. A delivery by mail is not possible for technical reason. Email servicebpeatblaupunkt.com Documents for older units you can also try to get here Schaltungsdienst Lange www.schaltungsdienst.

de TELECONSULT Stein 78166 Donau Eschingen Infoatteleconsultrc.de www.teleconsultstein.de All product and service information is only prepared and placed directly by our legally independent licensing partners. Find out more about our brand partners here. No products can be bought on this website. Please upgrade your browser to improve your experience. Amplify your boating adventure and experience the sound quality youve come to enjoy from Pioneer with our Marine products. Products from SATA and USB Bluray and DVD burners, to onear or earbud headphones and USB powered computer speakers. Whether fully immersive made for the purest, highres playback to the unrestricted freedom of Wireless Bluetooth capabilities. With the DEHS4100BT, you can enjoy superior sound quality and full control of the Pandora experience in your car directly from the

touchscreen display of the receiver.Simply download the free Pandora Radio app to your iPhone or Android device, connect to the DEHS4100BT and take your music to the next level. Easily pair a Bluetooth enabled phone to the DEHS4100BT without having to go through complicated settings. When a registered Bluetooth device is near the receiver, the auto connection function automatically pairs the two units. Find the songs you love instantly, or let Spotify play you something great. With support for Spotify, just connect your compatible smartphone to a Pioneer Car Stereo Receiver to fill your ride with everything from classic tracks to the latest hits. Premium subscription may apply. Pioneer Smart Sync is a highly evolved app available for both iOS and Android OS that utilizes the power of a connected smartphone to expand the features and user interface of compatible Pioneer indash receivers. Through Pioneer Smart Sync, you can access many popular smartphone apps for maps, messages, music and more. Just download or update to the latest version of the Pioneer Smart Sync app and download the Alexa app.

Alexa lives in the cloud, so it's always getting smarter, adding new capabilities that are delivered to your device automatically.The Rotary knob that triggers system to read messages out loud.Search for Artist, Albums and Songs using Pioneers intuitive interface. With Pioneer receivers you can also access and control select music and radio apps on your smartphone. The process is made possible using Media Transfer Protocol MTP. MTP allows the receiver to recognize the Android smartphone as a music storage device. Users can now access music via USB stored on an Android device and operate basic operations like FF, REW, Play, Pause, Random Play, and Repeat. Metadata information such as track, artist, and album name can be displayed. MIXTRAX takes the music from an iPhone, or USB device, and plays it back with added transitions and effects, creating a virtual DJ inside the Pioneer receiver. Simply connect your USB compatible device and listen as tracks are joined by various random sound effects in nonstop mix play to keep the groove going in full swing. As MIXTRAX begins, lights start pulsing to the beat of the music, adding an extra level of entertainment. Choose among multiple patterns of lighting variations from sound pressure level or lowpass synchronization modes. FLAC playback at up to 44.1khz sampling frequency and 16bit bitrate for files stored on a USB thumb drive. Pay attention to the road, limit glances to the device, and do not use any feature if it cannot be operated both safely and legally in your location and environment. Distracted driving may result in serious injury, including death. Certain functions such as video playback and keyboard input are restricted through a parking brake interlock system. Not sure what to get. Use Pioneer Perfect Fit to find a product that's perfect for your car.

The responsibility to ensure the compatibility of your Pioneer product to download any specific Pioneer firmware and or software shall be solely vested in you; You shall by downloading any Pioneer firmware and or software be deemed only to have a nonexclusive, nonassignable and irrevocable licence to use the same.We do not guarantee, represent and or warrant that Pioneer firmware and software are errorfree, merchantable and fit for your purposes at all times. However, we shall undertake our best endeavours to rectify and or resolve any issue of error and to assist you in future downloads upon rectification and resolution; and Intellectual property rights to the said third party firmware and or software shall remain solely vested in the said third party proprietors at all material times. You shall be solely liable for any damage and or loss incurred by the said third party proprietors in the event of breach of any of the said terms and conditions on your part without any contribution of liability from us and shall further indemnify us against any damage and or loss incurred by us in the event of the said breach. You agree, represent and warrant that you shall not export the said third party firmware and or software and or any underlying technology in contravention of applicable United States of America and or foreign export laws and regulations. For the full website experience, please update your browser to one of theIt could be because it is not supported, or that JavaScript is intentionally disabled. Some of the features on CT.gov will not function properly with out javascript enabled. These versions are in portable document formatsThe software is. BT Audio setting BluetoothConnection setting MainDisconnection setting

DisconnectsDevice INFO display DisplaysMENU selection mode is displayed. BT Audio Setting selection mode is activated. SwitchingBluetooth audio function can be selected while in the audio mode. MENU selection mode is displayed.

The Bluetooth audio BTAudioSet selection mode is set to ON. The default setting for the BluetoothThe BT Audio Setting selectionInput the passcode using the portable device. TheFor details on how to operateBe sure to perform the connectionIf the portable device is stillIf the connection has failedWhen the audio of the cell phoneThe BT Audio Setting selectionHowever, will not disappear while Bluetooth handsfree. Upgrade your browser today Software updates will be listed on these web pages for all our incar products if and when an update becomes necessary. This will include Bluetooth compatibility and minor software bug solutions. Please enable JavaScript to ensure you get the most out of the LG site, products, and services In order to get the best possible experience from our website, please follow below instructions. If youre using Internet Explorer 9 or earlier, you will need to use an alternate browser such as Firefox or Chrome or upgrade to a newer version of internet Explorer IE10 or greater. Whether you need owner's manuals, parts and accessories, mobile phone support, or warranty information, you'll find LG Technical Support and everything else you need.If you want to speak with someone, LG IN Support has courteous, respectful and knowledgeable individuals that can assist you with all technical support and service issues.If you want to connect to LG Corp., or other LG affiliates, please click If you want to connect to LG Corp., or other LG affiliates, please click. Please upgrade your browser or activate Google Chrome Frame to improve your experience. You may, however, change your cookie settings at any time; if you disable your cookies, some of the information you see on our website may be inaccurate or not applicable.Explore accessories for your new Kia. Start Building Special Offers We all love a deal, but having to dig around to find one. Not so much. So here's where you'll find all of Kia's leasing, financing and other promotions on one page.